## 【Android の Gmail 設定方法】

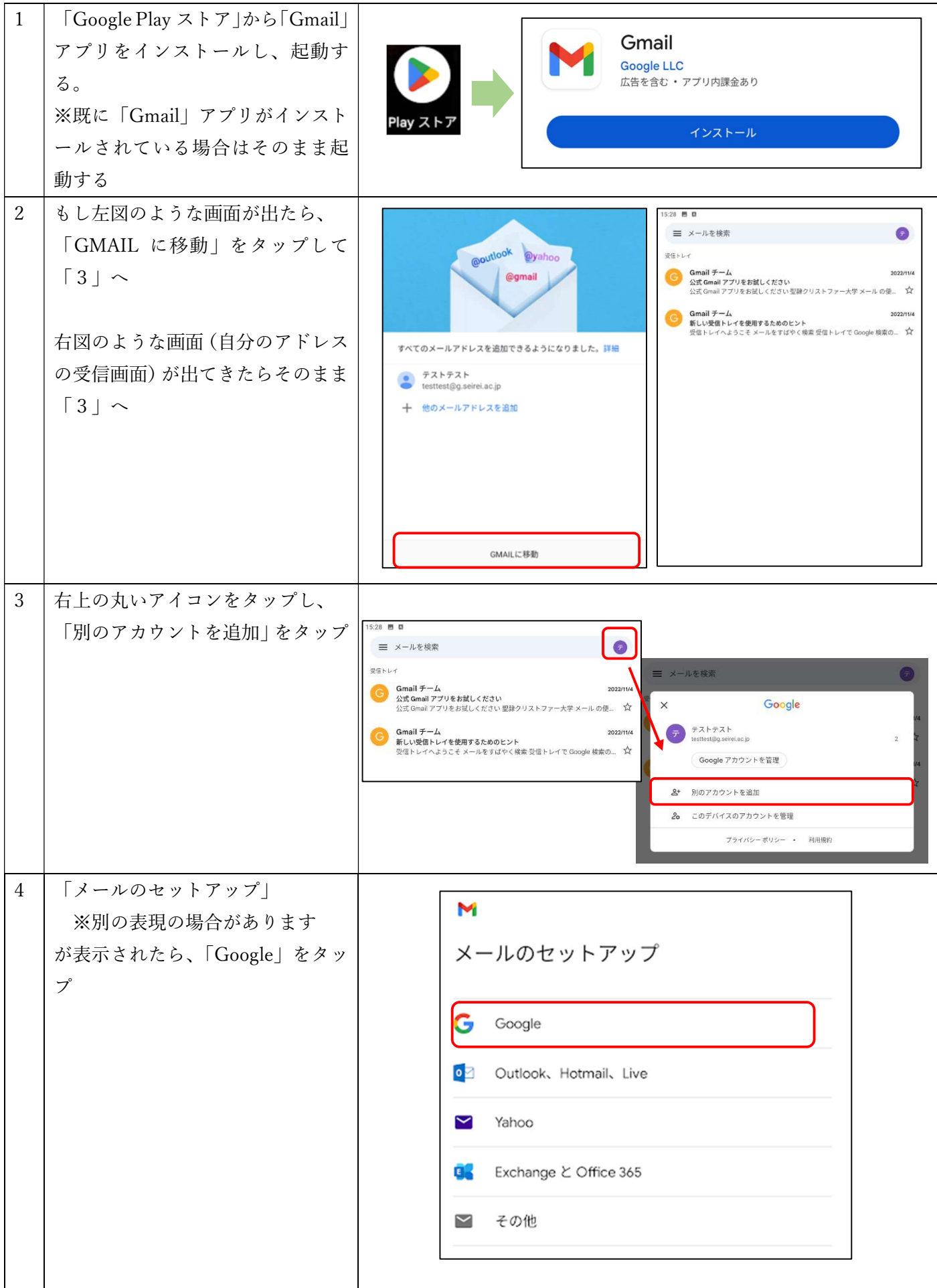

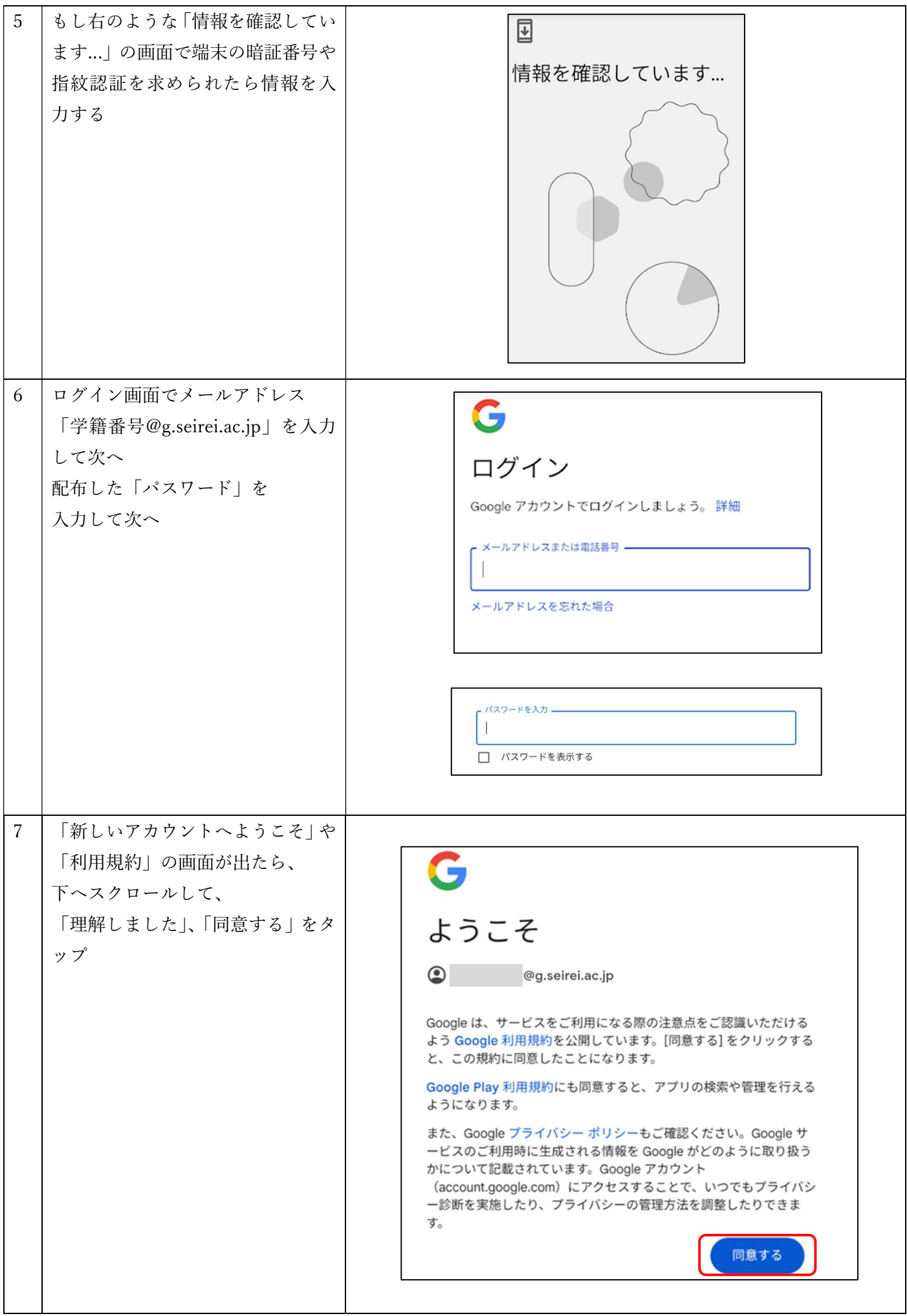

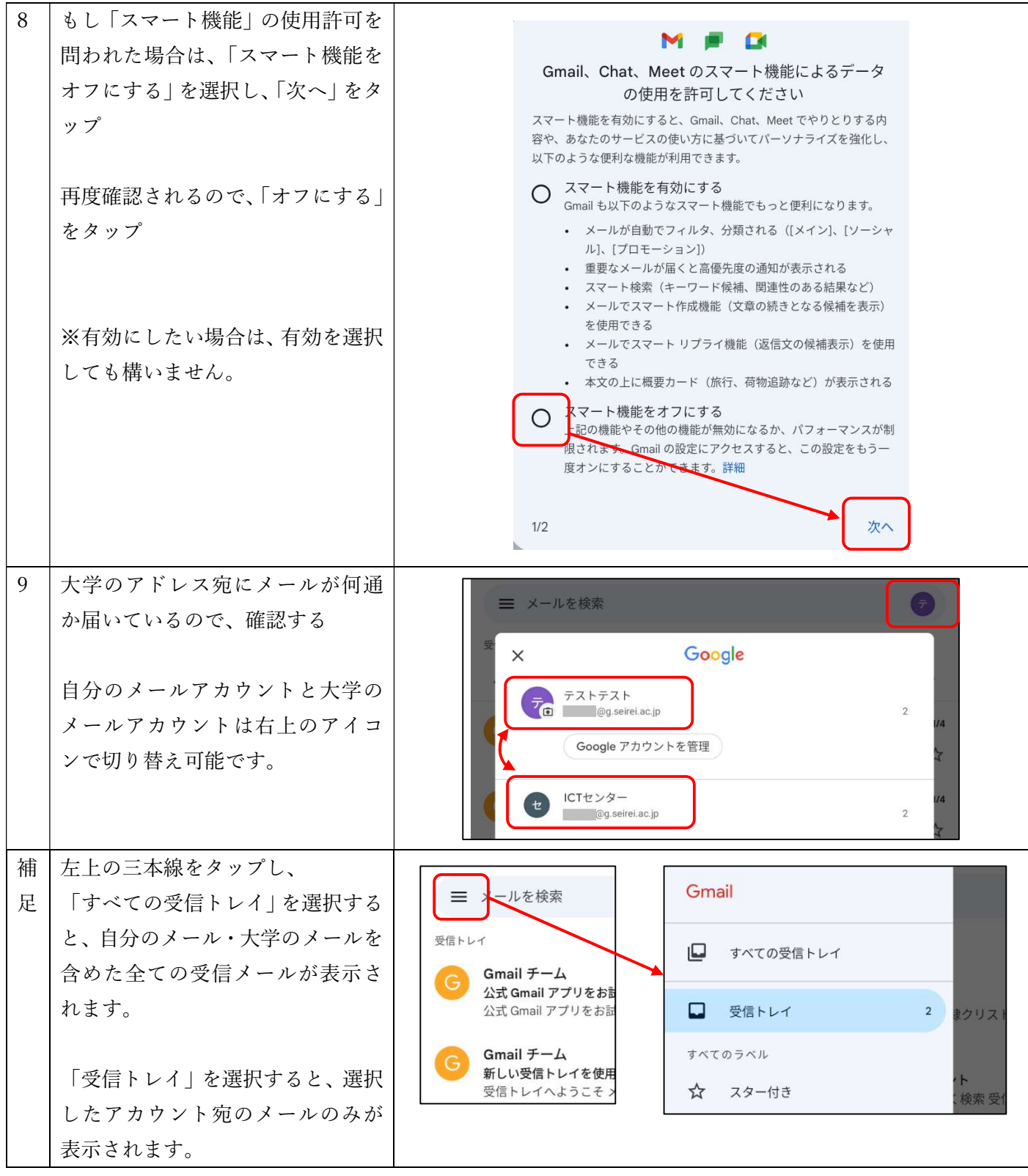